## AddPac IP-PBX Series

#### High-performance Next Generation IP-PBX Solution

CDR(Call Detail Record) Service Features

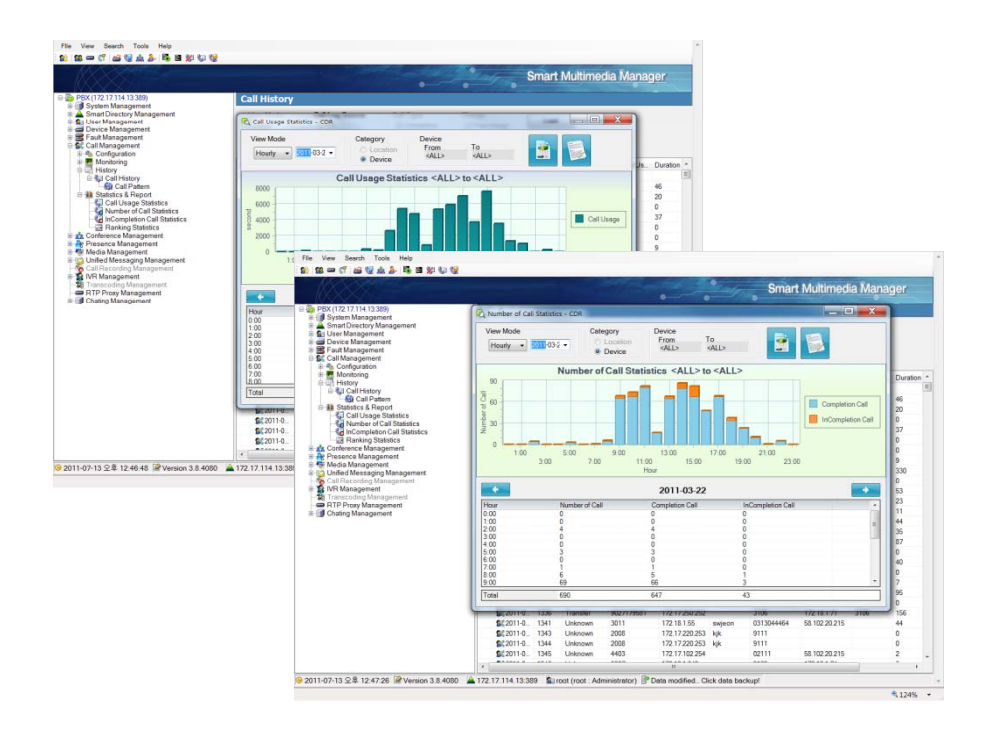

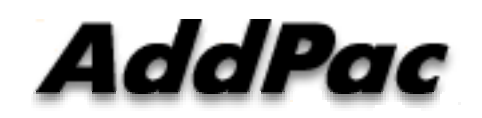

**AddPac Technology**

Sales and Marketing

**www.addpac.com**

#### Contents

- Network Diagram for CDR Service
- IP-PBX CDR Features . . **.** . . . **. . . . .** . .
- CDR over RADIUS Features
- Local CDR Features
- CDR Data Field

#### Network Diagram

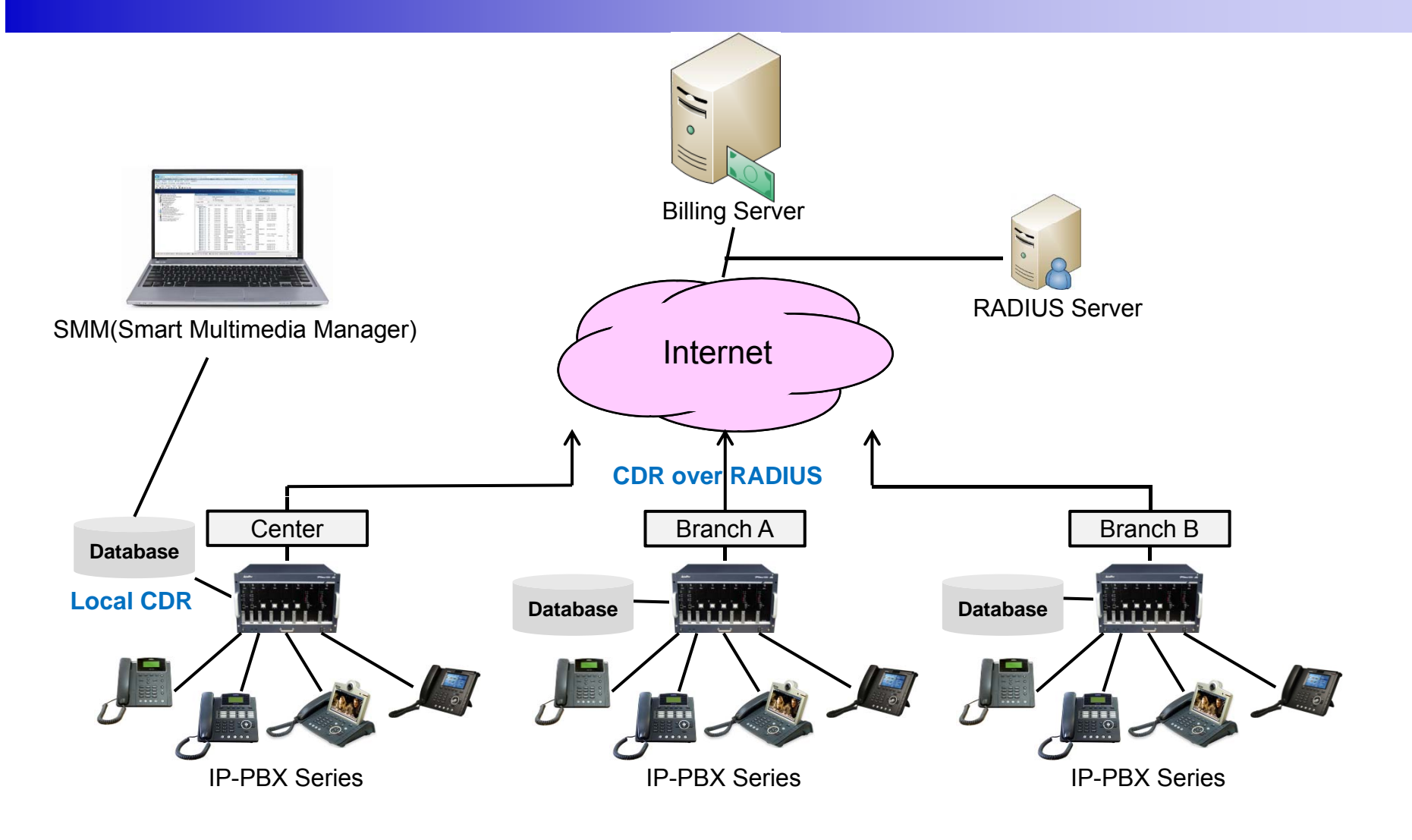

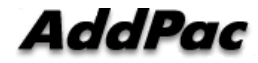

#### **IP-PBX CDR Features**

- •• AddPac IP-PBX Products support a feature of CDR(Call Detail Records)
	- ― Two CDR Characteristics
		- CDR field parameters for RAIDUS Server (IP-PBX, Gateway)
		- AddPac IPNext IP-PBX product saves newly created CDR from IP-PBX call operation into local hard disk (IP-PBX)
	- ―One CDR information is created when the call ends. It is composed of 60 data field values
	- In case of local CDR information, a user can view CDR  $\,$ information with IP-PBX Series management program (Smart Multimedia Manager)

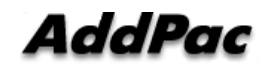

### CDR over RADIUS Features

CDR can be transmitted to RADIUS server by using IP-PBX Series RADIUS message.

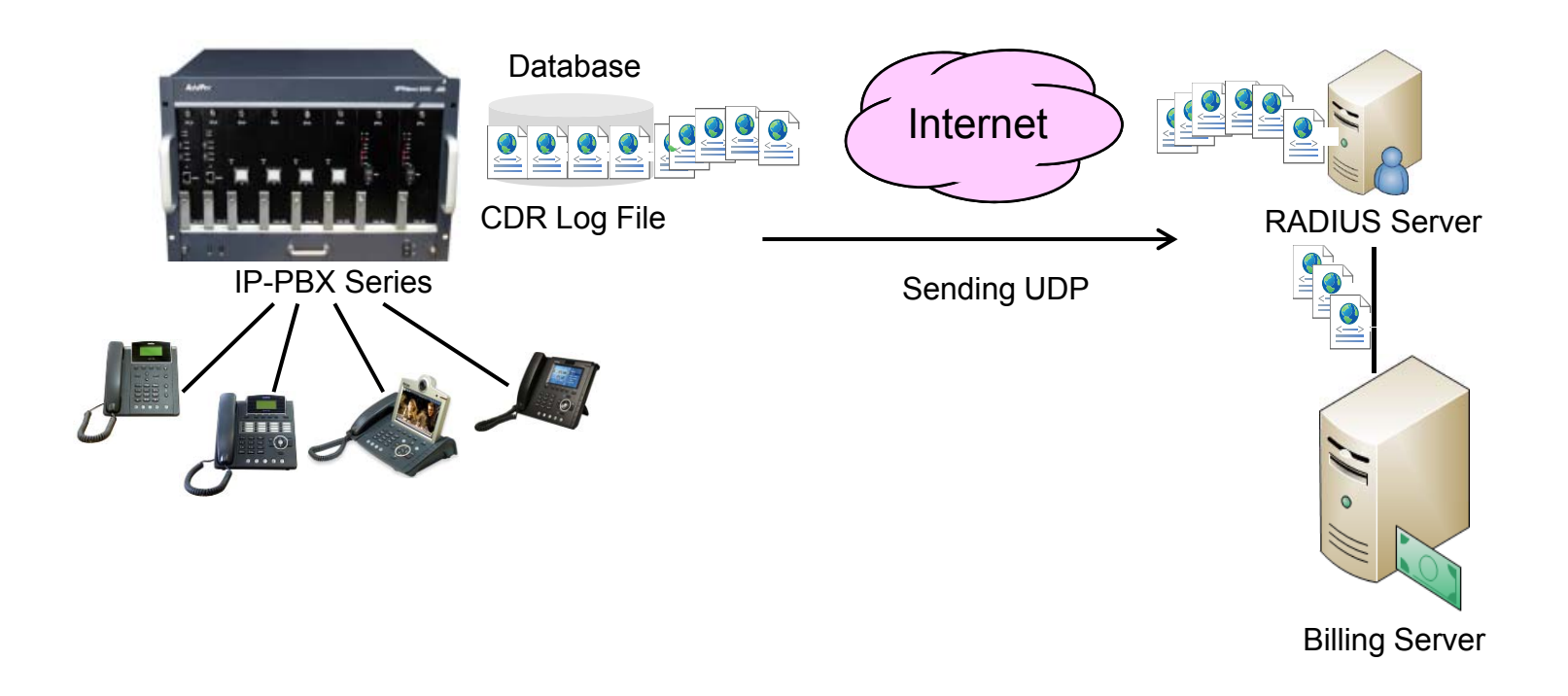

#### Local CDR Features (cont.)

- •IPNext IP-PBX product saves newly created CDR from IP-PBX call<br>
• IPNext IP-PBX product saves newly created CDR from IP-PBX call operation into local hard disk
- $\bullet$ User can view CDR Information with IP-PBX Manager program

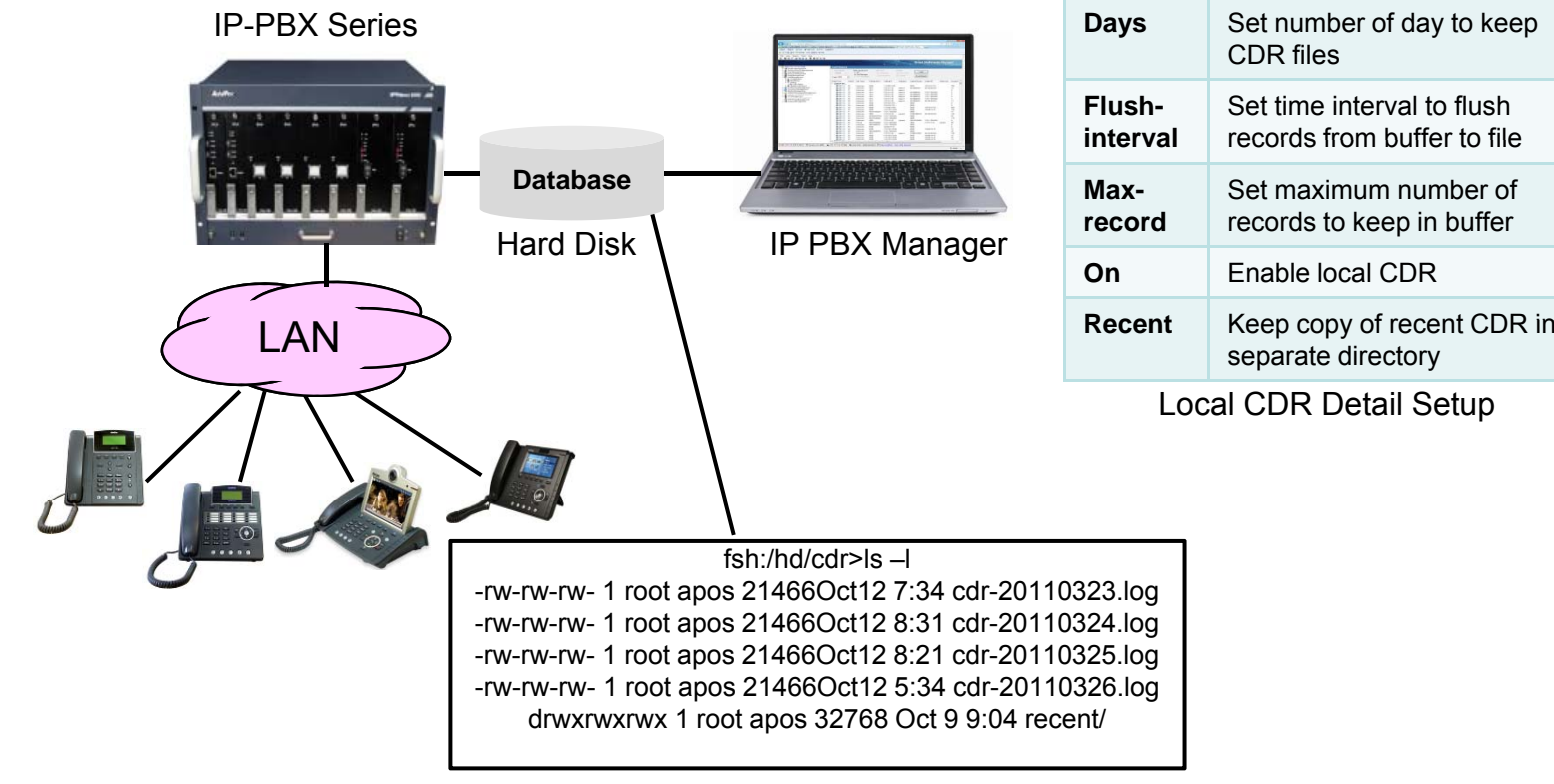

#### Local CDR Features

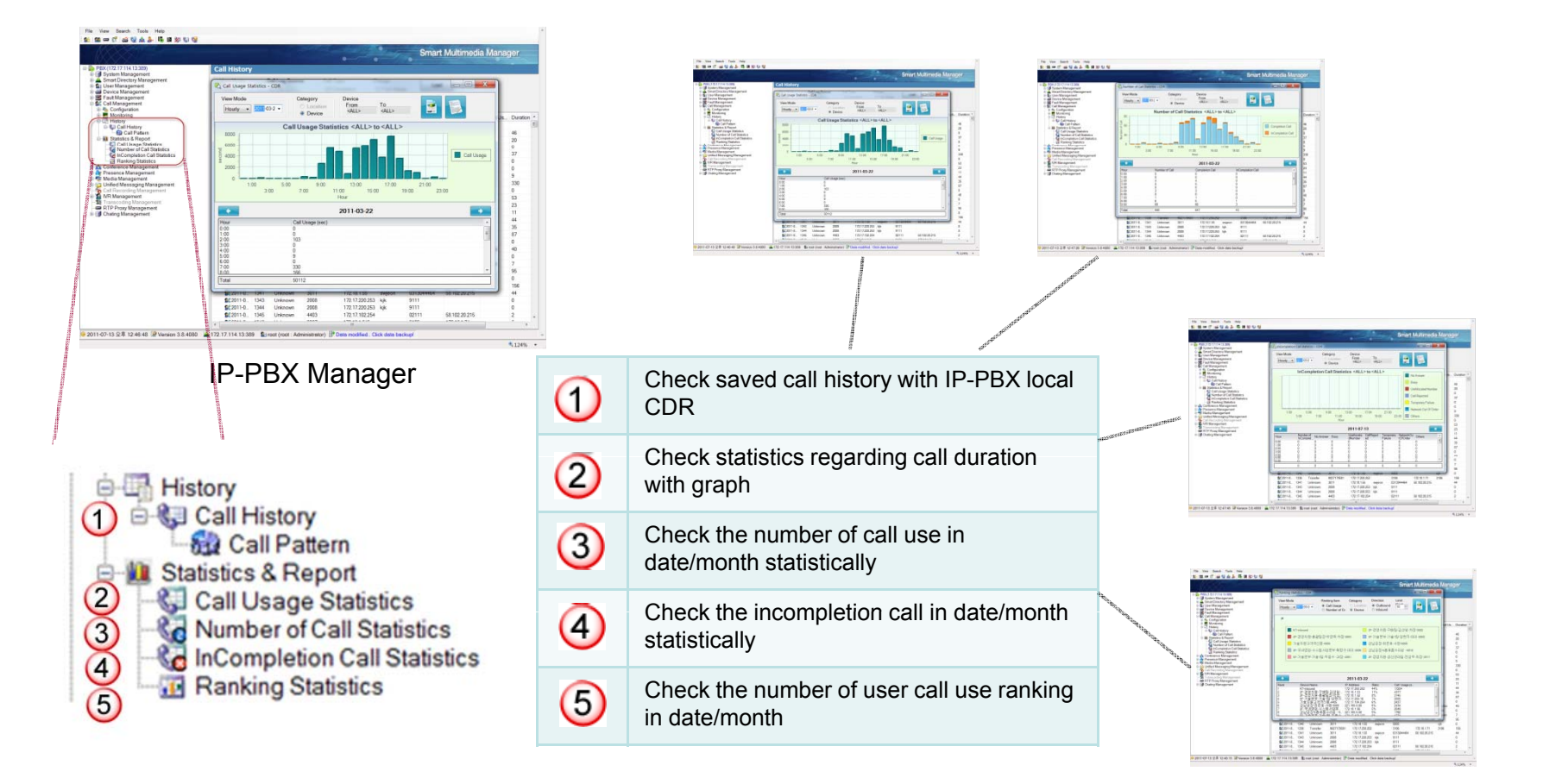

AddPac

#### CDR Data Field

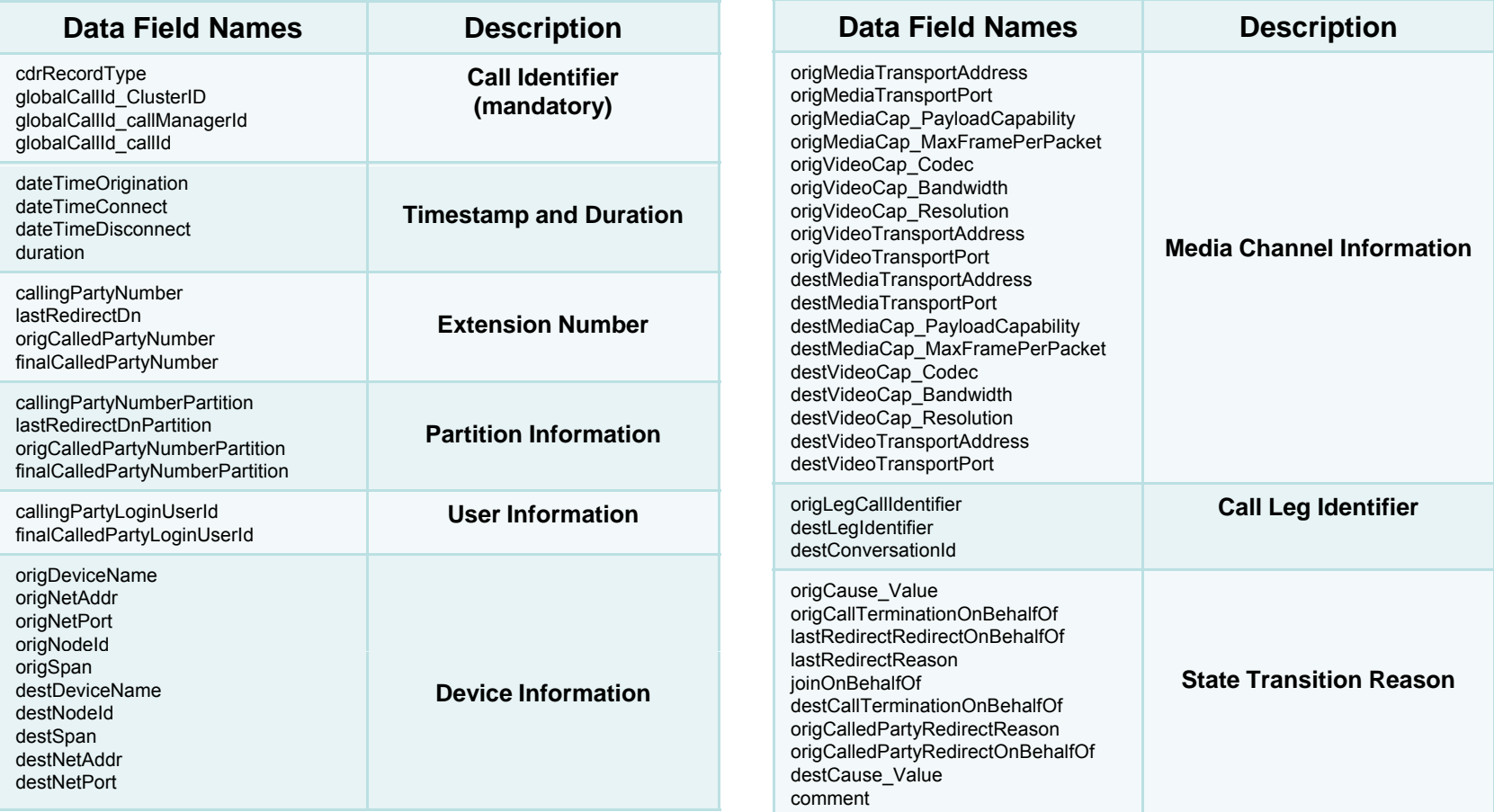

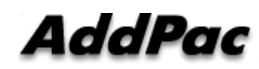

# Thank you!

#### **AddPac Technology Co., Ltd.** Sales and Marketing

Phone +82.2.568.3848 (KOREA) FAX +82.2.568.3847 (KOREA) E-mail sales@addpac.com

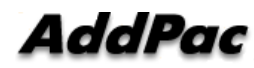

**www.addpac.com**